# **OBSAH**

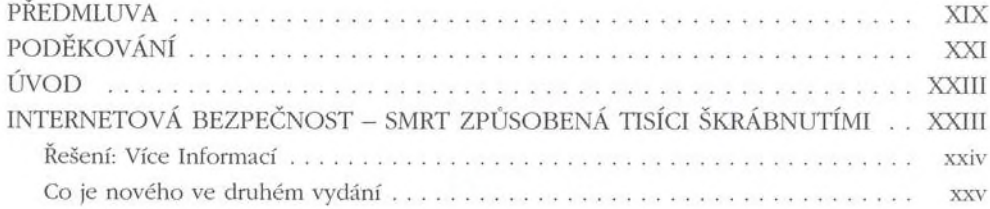

#### ČÁST<sub>1</sub>

#### PŘÍPRAVA PŮDY

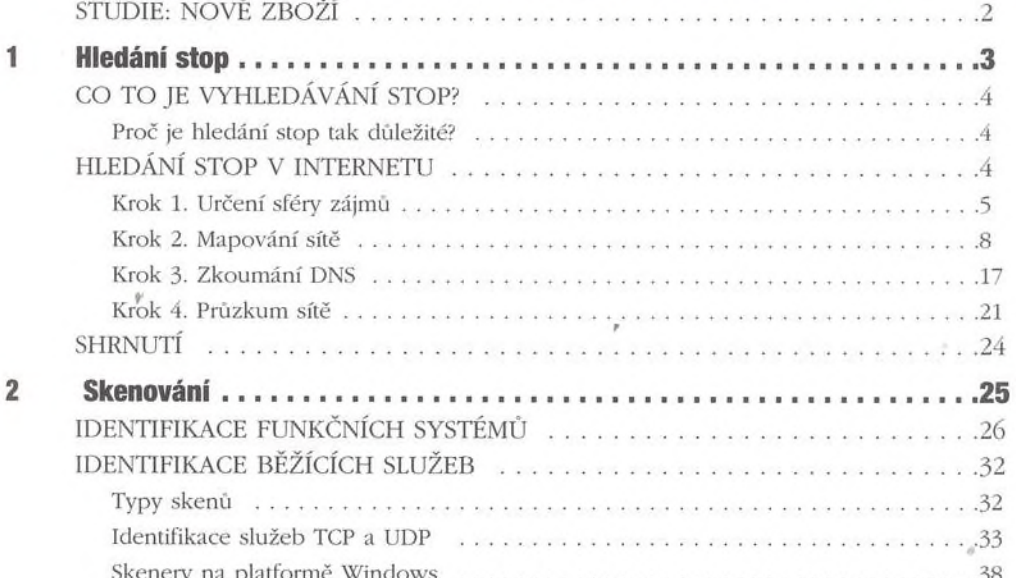

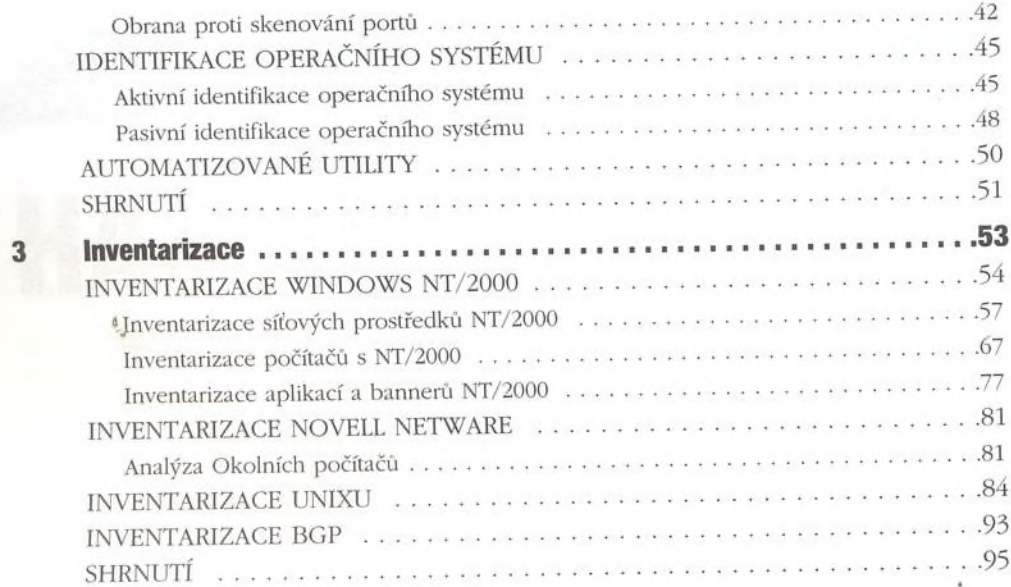

# ČÁST 2

## HACKOVÁNÍ SYSTÉMU

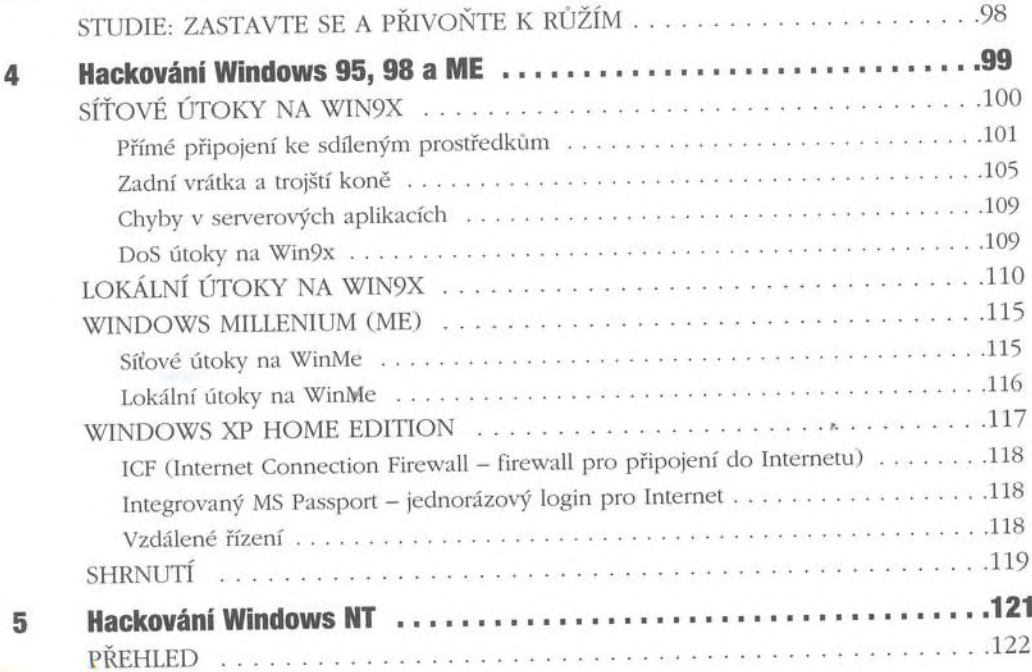

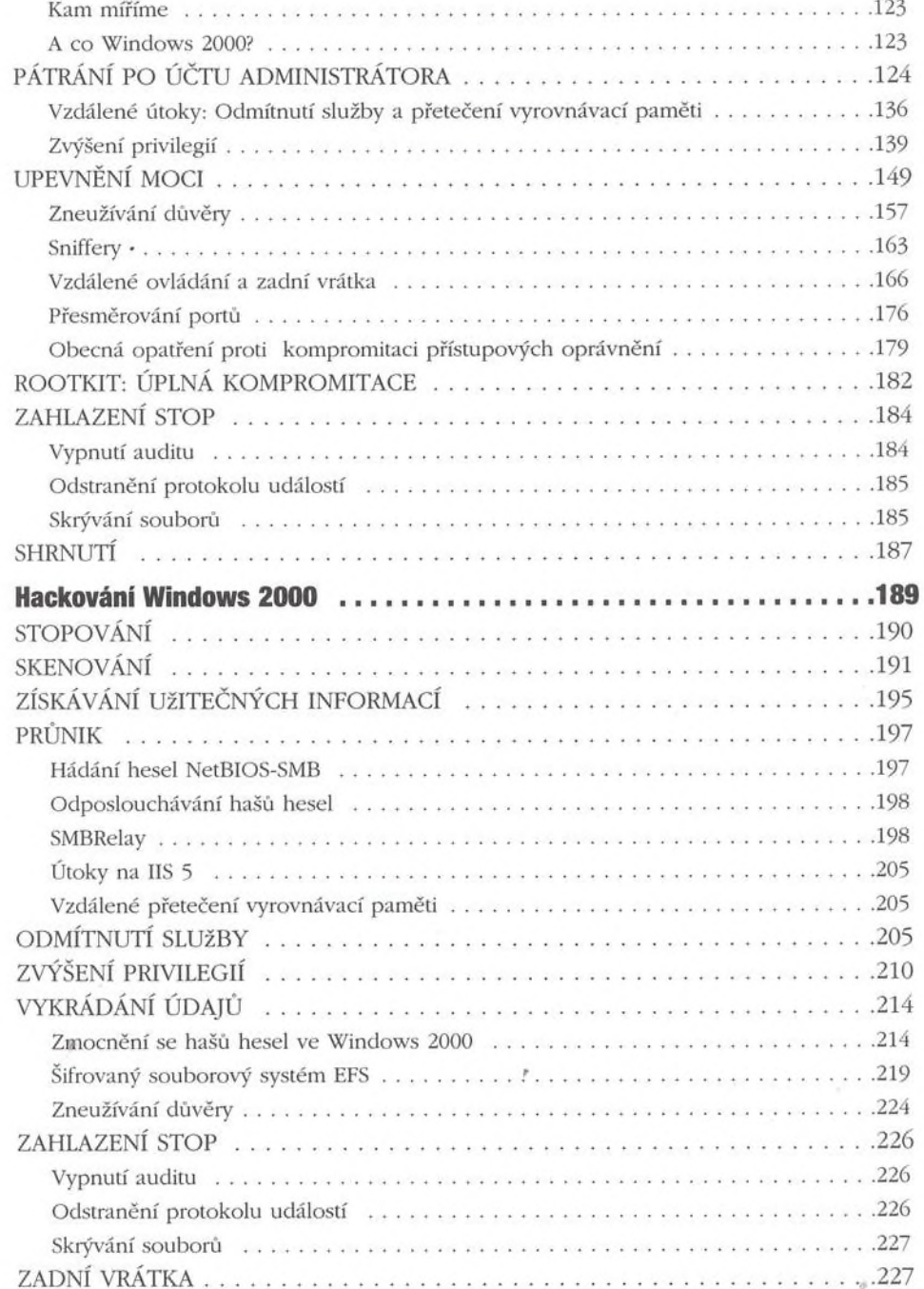

 $\bf 6$ 

B

 $\overline{\mathbf{z}}$ 

 $\bf8$ 

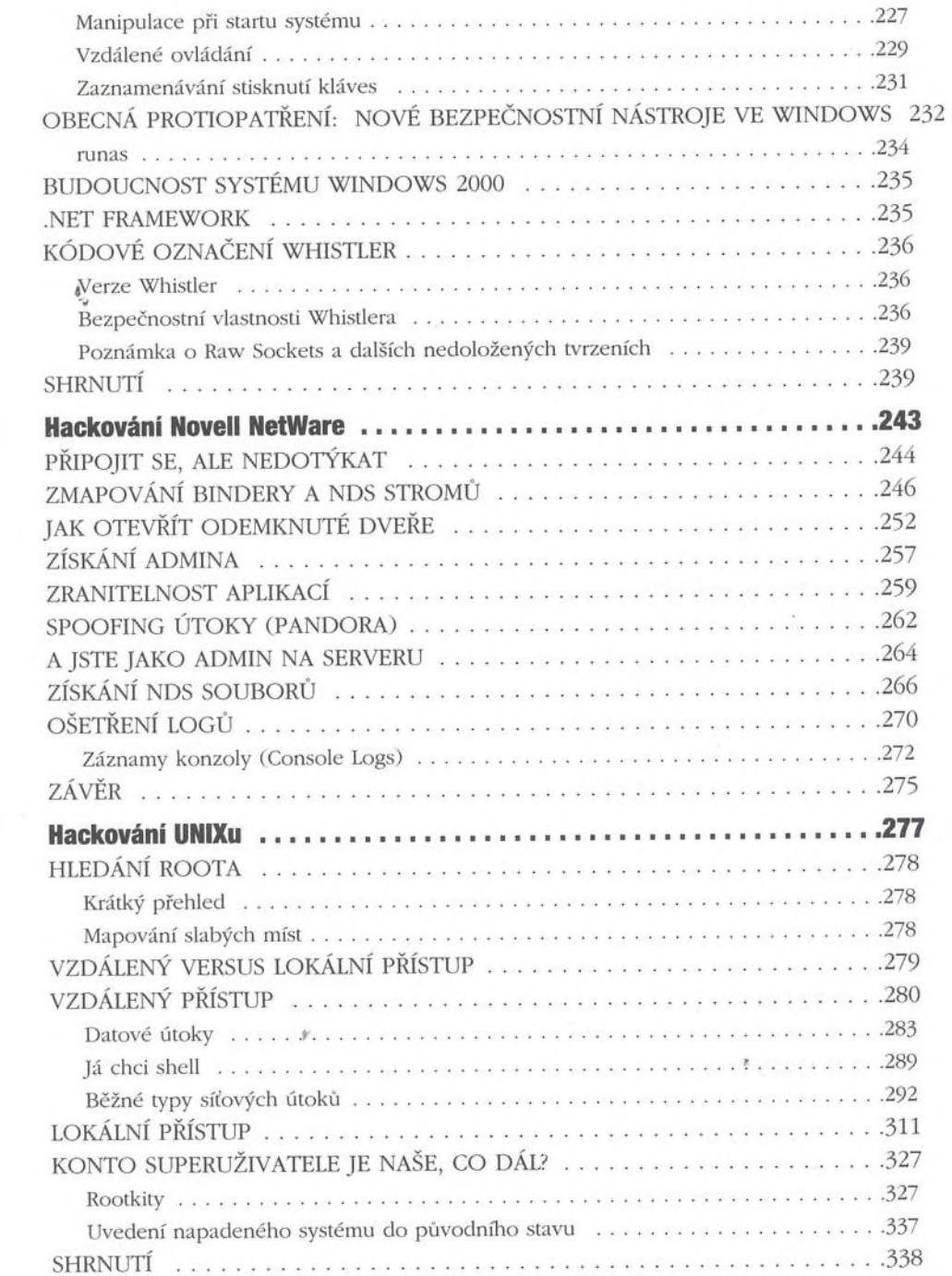

## ČÁST<sub>3</sub>

## **HACKOVÁNÍ SÍTĚ**

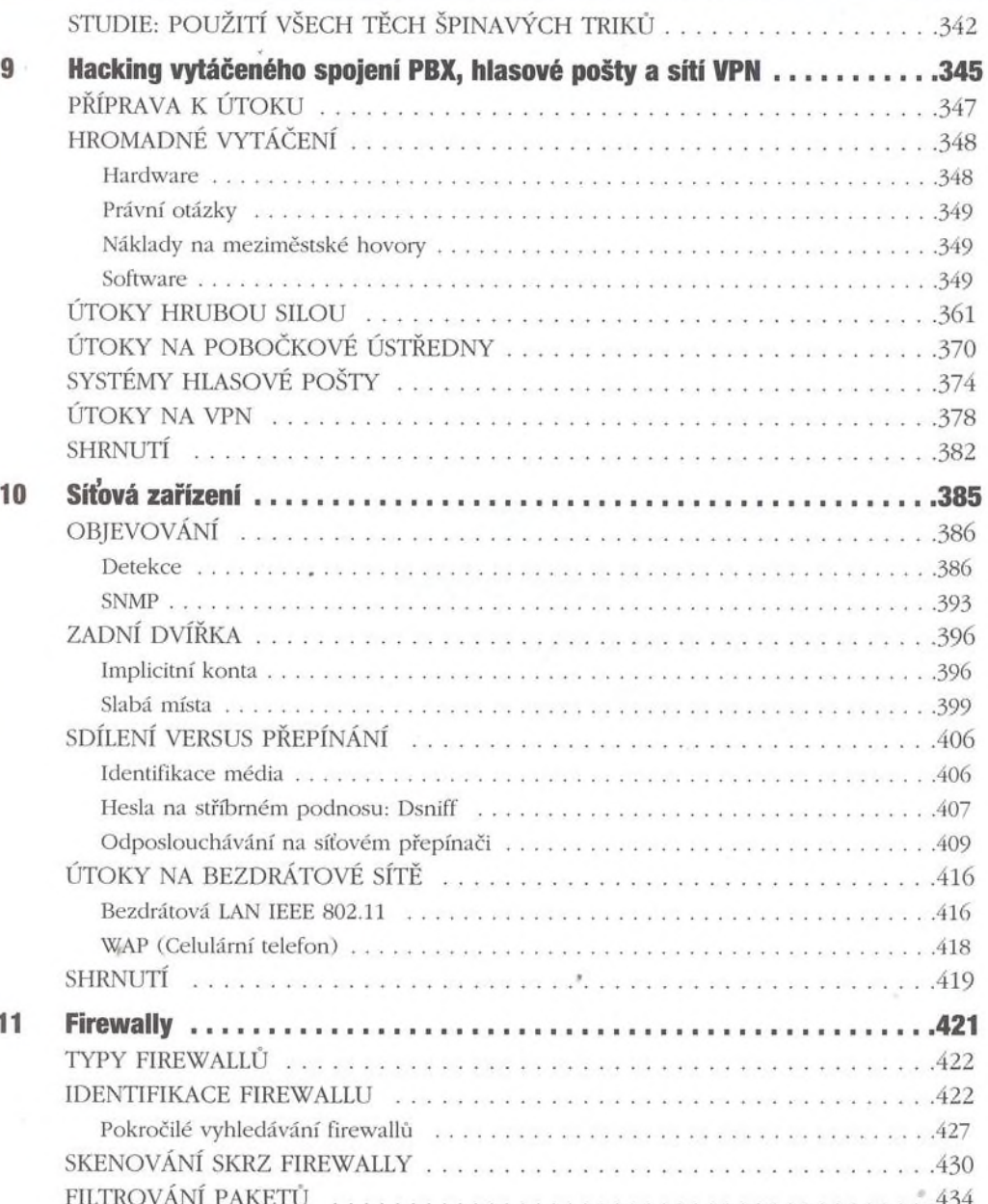

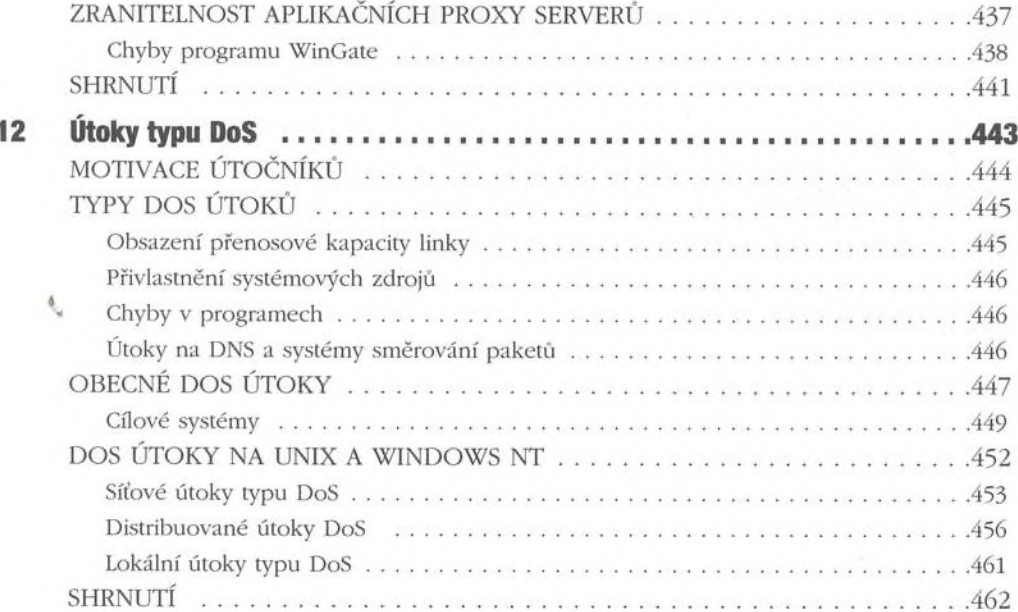

# ČÁST<sub>4</sub>

## **HACKOVÁNÍ SOFTWARU**

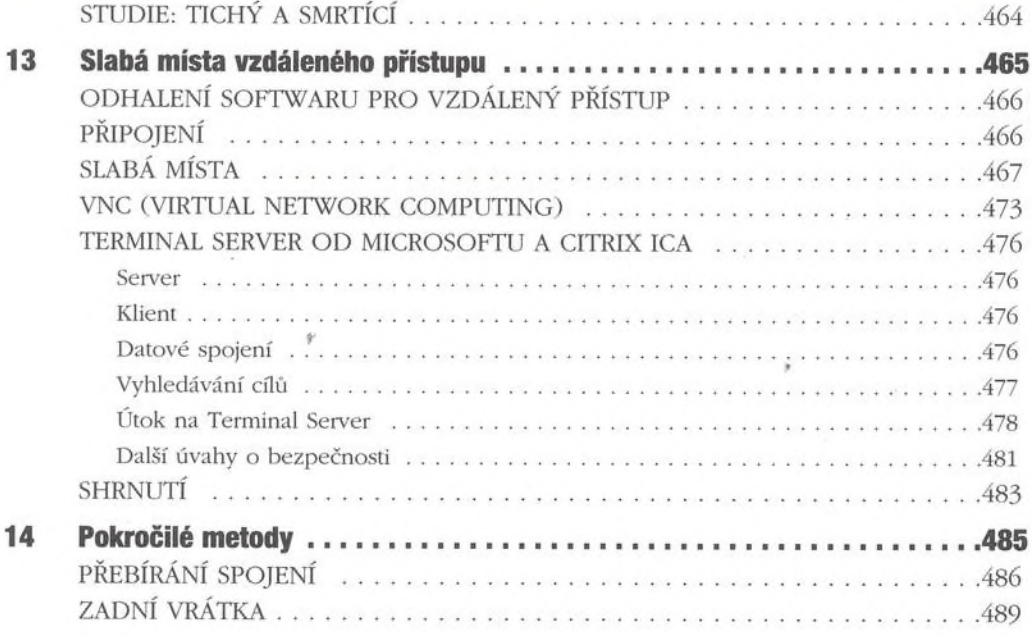

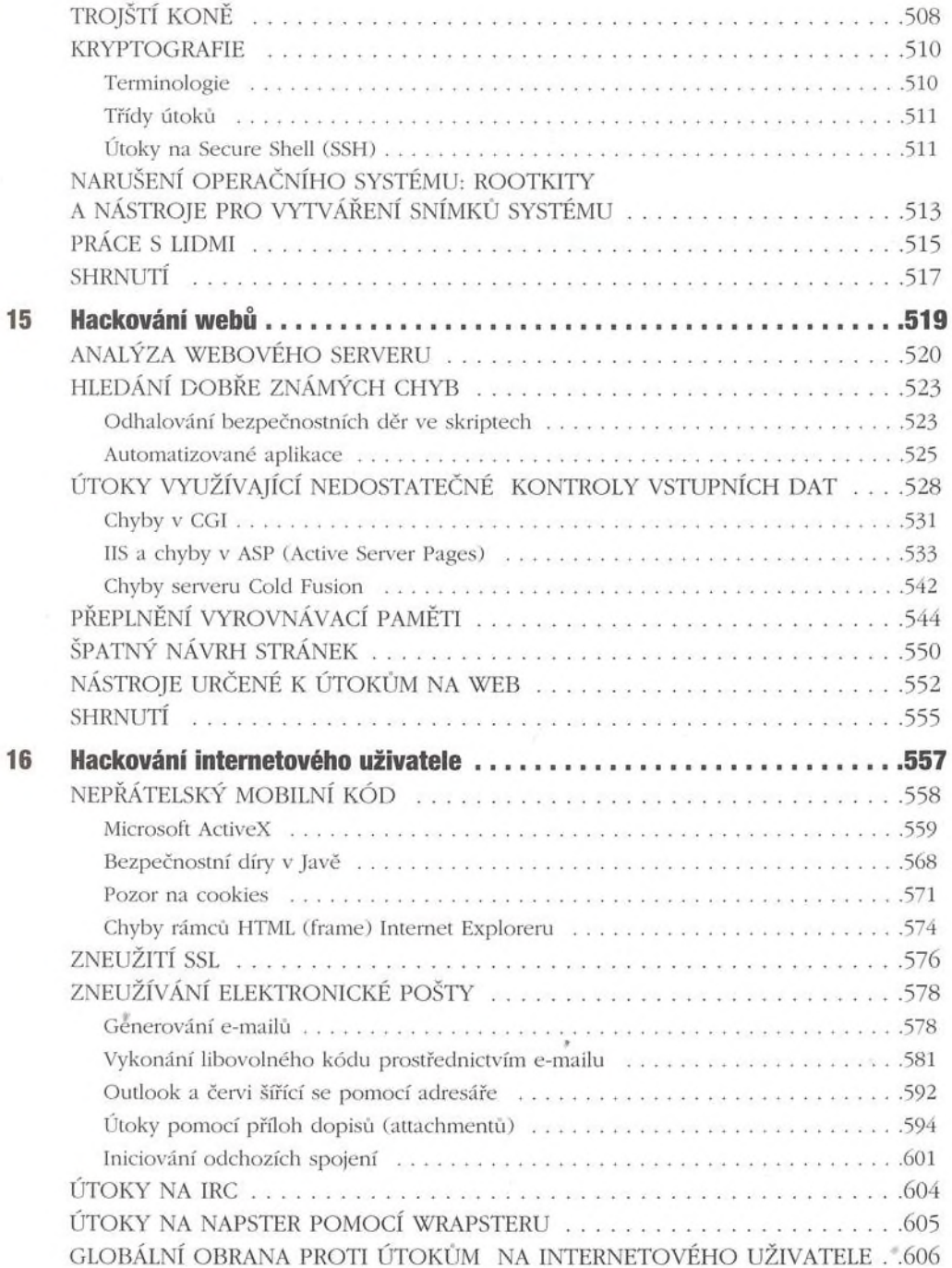